## Package 'ppgam'

October 14, 2022

<span id="page-0-0"></span>Type Package Title Generalised Additive Point Process Models Version 1.0.1 Date 2020-04-19 Author Ben Youngman [aut, cre], Theo Economou [aut] Maintainer Ben Youngman <b. youngman@exeter.ac.uk> Description Methods for fitting point processes with parameters of generalised additive model (GAM) form are provided. For an introduction to point processes see Cox, D.R & Isham, V. (Point Processes, 1980, CRC Press), GAMs see Wood, S.N. (2017)  $\leq$ doi:10.1201/9781315370279>, and the fitting approach see Wood, S.N., Pya, N. & Safken, B. (2016) [<doi:10.1080/01621459.2016.1180986>](https://doi.org/10.1080/01621459.2016.1180986). License GPL-3 **Depends** R  $(>= 3.5.0)$ Imports MASS, mgcv, evgam

RoxygenNote 7.1.0

NeedsCompilation no

Repository CRAN

Date/Publication 2020-04-19 08:20:02 UTC

### R topics documented:

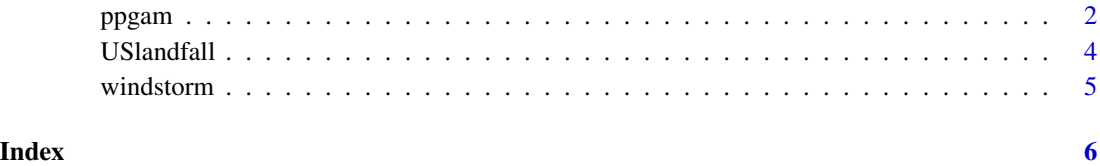

#### <span id="page-1-0"></span>Description

Fit a generalised additive point process model

#### Usage

```
ppgam(
  formula,
 data,
 nodes = NULL,
 weights = 1,
 nquad = 15,
  approx = c("midpoint", "exact"),
 knots = NULL,
 use.data = TRUE,
  trace = \theta)
```
#### Arguments

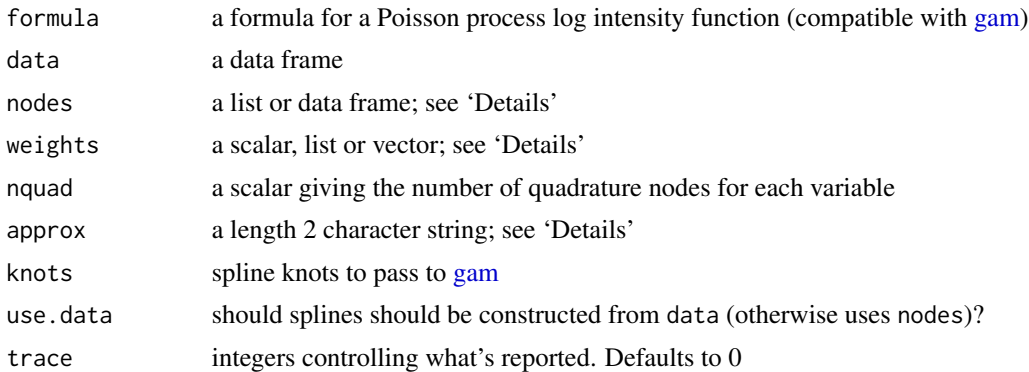

#### Details

ppgam fits a Poisson process with intensity function  $\lambda(\mathbf{x})$  for covariate  $\mathbf{x} = (x_1, \dots, x_d)$ . The likelihood for this model with events occurring at  $x_i$ , for  $i = 1, \ldots, n$ , is approximated by quadrature with

$$
\exp\bigg[-\sum_{j=1}^m w_j\lambda(\mathbf{x}_j^*)\bigg]\prod_{i=1}^n \lambda(\mathbf{x}_i)
$$

where  $x_j^*$  and  $w_j$  are quadrature nodes and weights, for  $j = 1, \ldots, m$ , defined with nodes and weights.

#### <span id="page-2-0"></span>ppgam 3

formula gives the formula for the log intensity function of a Poisson process. It is passed to [gam.](#page-0-0) If formula has no response, i.e.  $\sim s(\ldots)$ , then data is assumed to give the times at which events occur. Then nodes is used to control integration of the intensity function. If formula has a response, e.g.  $y \sim s($ ...), then y is assumed binary, comprising only zeros and ones. Then data is assumed to give the state space of the Poisson process, (e.g. daily time steps if occurrences of events are measured in days) and ones in y identify when events occur. Note that if formula has no response, data will have  $n$  rows, and  $m$  rows otherwise.

nodes is used to supply nodes for integrating the Poisson process intensity function by quadrature. It is supplied as a list or data frame.

If nodes is a list, its names must correspond to variables on the r.h.s. of formula. Elements of the list, x, say, can be a vector or 2-column matrix, where length(x) > 1 or  $nrow(x)$  > 1. If a matrix, its first and second columns are taken as integration nodes and weights, respectively. If a vector of length 2, it is assumed to give the range of the nquad midpoints used as integration nodes. If a longer vector, it is assumed to be the integration nodes, and nquad is ignored.

If nodes is a data frame, it is assumed to give the integration nodes.

nquad specifies the number of integration nodes per variable, unless nodes are specified in nodes. If a single integer and is.null(names(nquad)) it is used for all variables. Otherwise, names are matched to variables. An error is returned if any variables do not have values specified.

weights controls the quadrature weights. If nodes is a list, a scalar multiplies any weights calculated alongside nodes, i.e. node separations. If nodes is a data frame, weights can be a scalar that is repeated nrow(nodes), or a vector of length nrow(nodes) that gives the weights for each row of nodes.

approx controls quadrature details. Its first term controls the integration method, which uses either midpoint ("midpoint", default), Simpson's ("Simpson") or Gauss-Legendre ("Gauss") rules. The second term of approx controls the integration range, which is either the range of the variable ("exact"), or by calling pretty() ("pretty").

trace controls what is reported. Details of convergence are printed with trace = 1, of nodes with  $trace = 2$ , and  $trace = 3$  prints both.

#### Value

An object of class gam, as returned by mgcv::gam, with parameters, covariance matrices and a few other things swapped

#### References

Wood, S. N., Pya, N., & Safken, B. (2016). Smoothing parameter and model selection for general smooth models. Journal of the American Statistical Association, 111(516), 1548-1563.

Youngman, B. D., & Economou, T. (2017). Generalised additive point process models for natural hazard occurrence. Environmetrics, 28(4), e2444.

#### Examples

# Times of landfalling US hurricanes data(USlandfall)

```
# convert dates to years, as a continuous variable
year <- as.integer(format(USlandfall$date, "%Y"))
day <- as.integer(format(USlandfall$date, "%j"))
USlandfall$year <- year + pmin(day / 365, 1)
hits <- subset(USlandfall, landfall == 1)
# this creates nodes in the default way
m1 <- ppgam( ~ s(year), hits)
# some examples of providing nodes
nodes.year <- list(year=pretty(USlandfall$year, 20))
# as 2 is in trace, nodes and weights are printed
m2 \leq -ppgam( \sim s(year), hits, nodes = nodes.year, trace = 2)
# alternatively, we might just want to specify how many nodes to use
m3 \leq -ppgam( \sim s(year), hits, nquad = 30)
data(windstorm)
m4 <- ppgam(~ s(lon, lat, k=20), windstorm)
## Storm peak locations, given the North Atlantic Oscillation (NAO) index
# NAO values from https://crudata.uea.ac.uk/cru/data/nao/nao.dat
# NAO midpoints and weights based on `hist'
NAO.mids <- c(-2.75, -2.25, -1.75, -1.25, -0.75, -0.25, 0.25, 0.75, 1.25, 1.75, 2.25)
NAO.wts <- c(0.002, 0.014, 0.057, 0.145, 0.302, 0.427, 0.463, 0.364, 0.171, 0.047, 0.007)
m5 <- ppgam(\sim te(lat, lon, NAO, d = 2:1, k = c(40, 8), bs = c("ts", "cr")), windstorm,
  nodes = list(NAO = cbind(NAO.mids, NAO.wts)))
```
USlandfall *Times of landfalling US hurricanes*

#### Description

A data frame:

#### Usage

```
data(USlandfall)
```
#### Format

A data frame with 61129 rows and 2 variables The variables are as follows:

<span id="page-3-0"></span>

#### <span id="page-4-0"></span>windstorm 5

date date of landfall, as class "Date"

landfall an integer: did a hurricane make landfall on this day?

#### References

https://www.nhc.noaa.gov/data/

#### Examples

```
data(USlandfall)
plot(USlandfall, type="h")
```
windstorm *Locations of windstorm peaks and tracks over the North Atlantic*

#### Description

A dataset in windstorm peaks between 1st January 1979 and 31st December 2014 occuring in [-50, 33] longitude and [36, 77] latitude.

#### Usage

data(windstorm)

#### Format

A data frame with 3133 rows and 4 variables

The variables are as follows:

date date of peak, as class "Date"

lon longitude, in degrees

lat latitude, in degrees

NAO North Atlantic Oscillation index

#### References

Youngman, B. D., & Economou, T. (2017). Generalised additive point process models for natural hazard occurrence. Environmetrics, 28(4), e2444.

#### Examples

```
data(windstorm)
plot(windstorm[,c("lon", "lat")])
```
# <span id="page-5-0"></span>Index

∗ datasets USlandfall, [4](#page-3-0) windstorm, [5](#page-4-0) gam, *[2,](#page-1-0) [3](#page-2-0)* ppgam, [2](#page-1-0) USlandfall, [4](#page-3-0) windstorm, [5](#page-4-0)